# **Mouse Events**

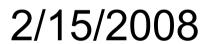

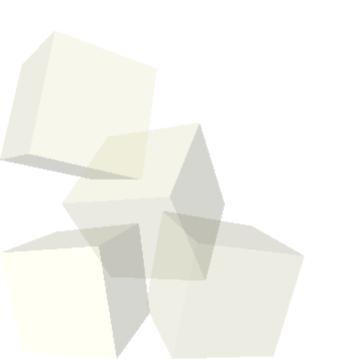

## **Opening Discussion**

- Let's look at solutions to the interclass problem.
- Do you have any questions about the project?

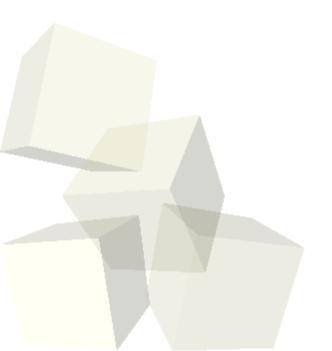

### **Events**

- As we have seen, we can make our Alice programs respond to activities of the user.
- To use an event we first write the method that we want the event to make happen. Then we create a new event and tell it to call that method.

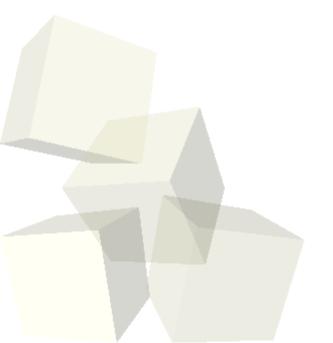

## **Mouse Events**

- Today we are just going to focus on mouse events.
- Let's go through each type of mouse event and try to find a way to add it to our program.

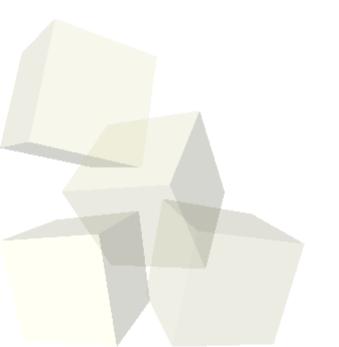

## **Minute Essay**

- How will you use mouse events in your project?
- Interclass Problem Write a little program that involves at least one mouse event, a list, and a loop.

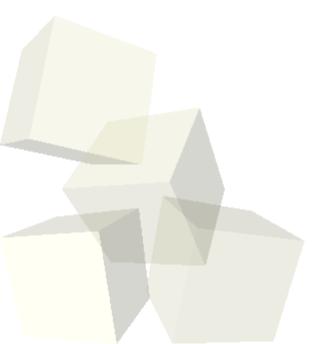